14/02/2017 Qual a diferença entre a coluna "Qt. Clientes Posit." na aba "Supervisor do totalizador" e o campo "Total Positivados"? PC Sistemas TDN PC [Sistemas](http://tdn.totvs.com/display/PCS) /... / Outros - [Financeiro](http://tdn.totvs.com/display/PCS/Outros+-+Financeiro)

Qual a diferença entre a coluna "Qt. Clientes Posit." na aba "Supervisor do totalizador" e o campo "Total [Positivados"?](http://tdn.totvs.com/pages/viewpage.action?pageId=271657005) <mark>PADRONIZADO</mark>

Criado por Carlos Vinicius [Bizinotto](http://tdn.totvs.com/display/~pc.carlos.prates) Prates, última alteração por [Michele](http://tdn.totvs.com/display/~michele.barros) Barros Souza agora há [pouco](http://tdn.totvs.com/pages/diffpagesbyversion.action?pageId=271657005&selectedPageVersions=7&selectedPageVersions=8)

⊘ Esta [documentação](http://tdn.totvs.com/pages/viewpage.action?pageId=189312291) aplica-se às versões 23, 26 e 27 do WinThor, as quais a PC Sistemas oferece suporte. Saiba como atualizar o WinThor clicando aqui.

## Qual a diferença entre a coluna "Qt. Clientes Posit." na aba "Supervisor do totalizador" e o campo "Total Positivados"?

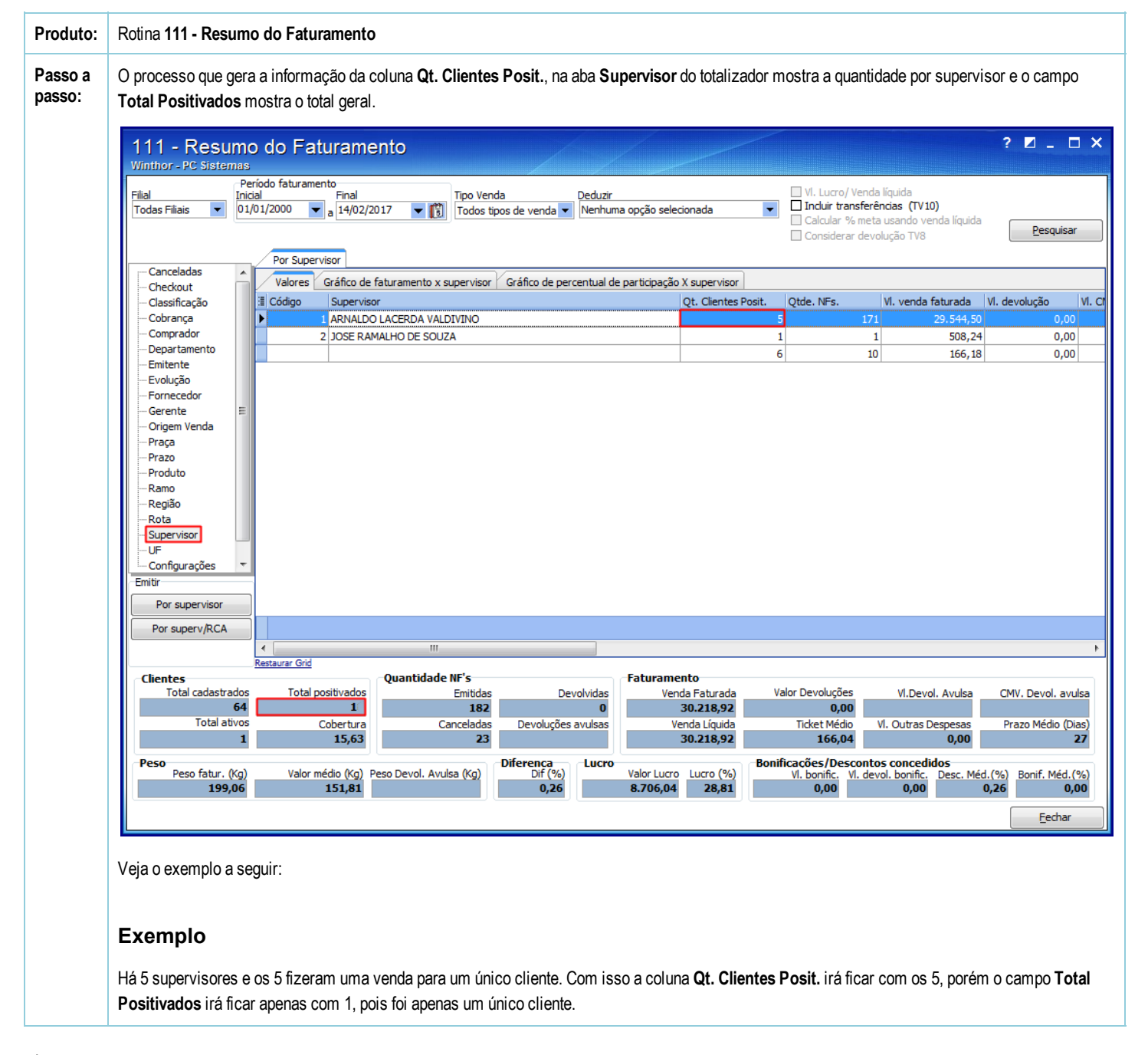

Seja o primeiro a gostar disto **♂ Curtir**